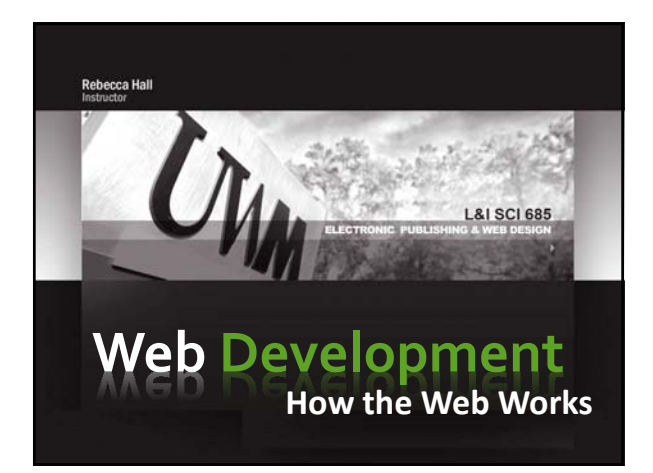

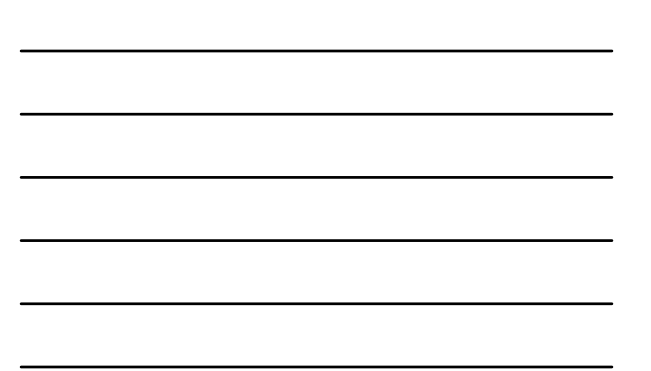

### **How the Web Works**

**WWW – part of the Internet (others: Email, FTP, Telnet)**

•**Loaded to a Server | Viewed in a Browser (Client)**

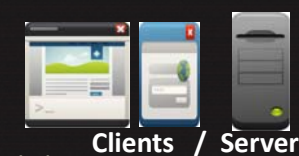

•**Client: Request & Render Content Browsers, mobile devices, screen readers**

\*Server (server software): Applications that deliver web content<br>or services – HTTP, FTP, mail servers (POP), DB servers, name<br>servers (DNS), application servers (PHP)

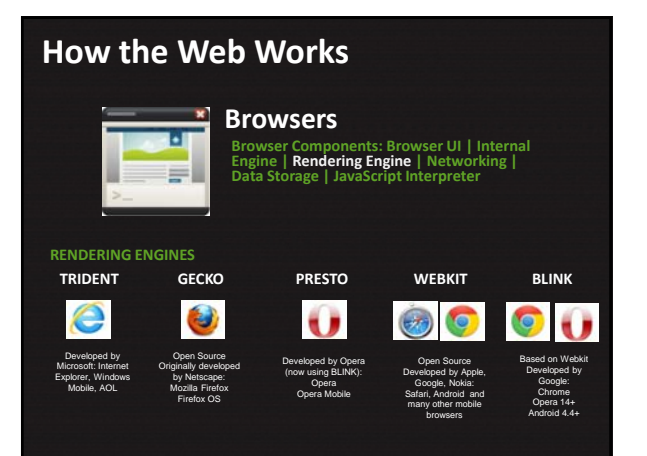

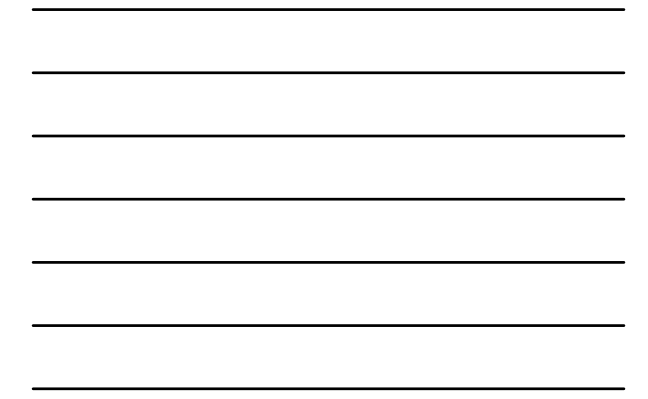

## **How the Web Works**

**Basic Web Server Computer running server software that can handle HTTP requests**

**Server**

۹

**Popular Server Software Options ‐Apache (open source) ‐Microsoft Internet Information Services (IIS)**

Other Servers<br>Other Server Applications that deliver web content or services -<br>FTP, mail servers, DB servers, name servers, application servers

#### **Web Stack:**

Operating System | Web Server | Database Server | Programming Language<br>Ex: LAMP: Linux | Apache | MySQL | PHP

**WWW/Webdocs ‐BasedonHTTP|HYPERTEXT |HTML**

#### **HTTP: Hypertext Transfer Protocol**

**Theprotocolorrules that specifyhowinformationis requestedandsentbetweenwebserverandclient**

**(Protocol:Standardizedformatfortransferringdatabetween devices– Others:FTP,SMTP(SimpleMailTransferProtocol),POP(PostOfficeProtocol)RTP (real‐timeTransferProtocol)–video)**

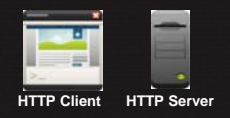

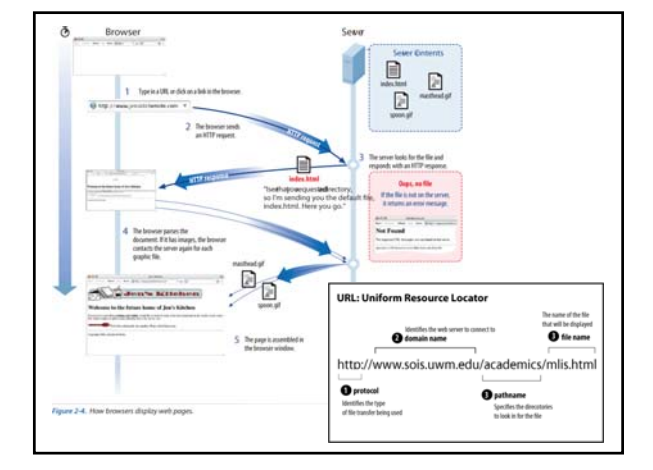

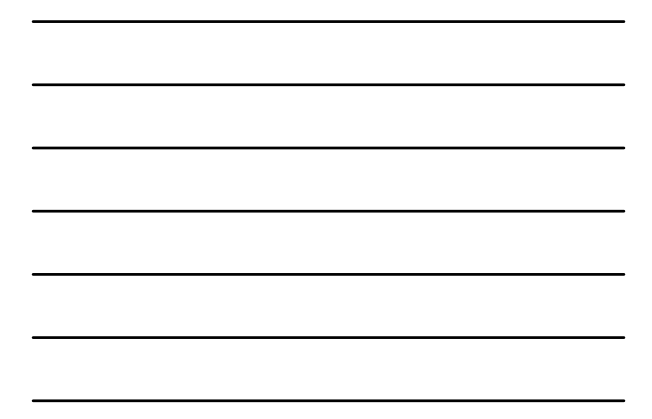

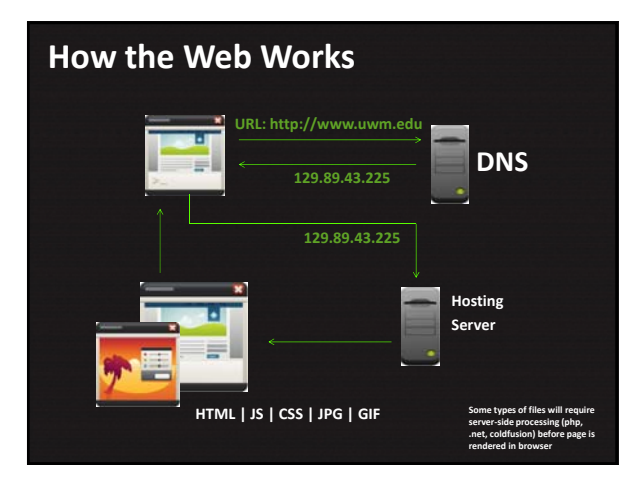

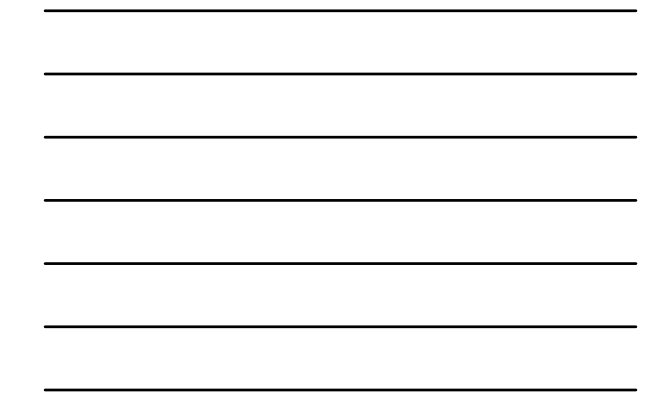

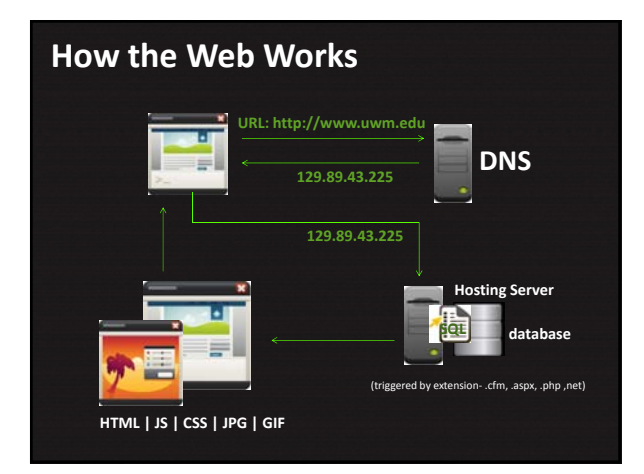

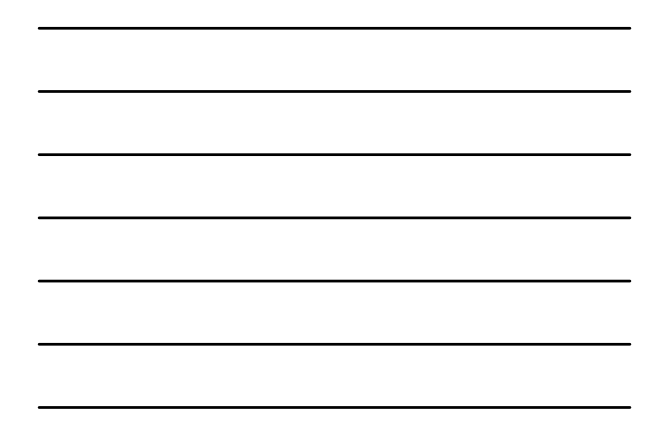

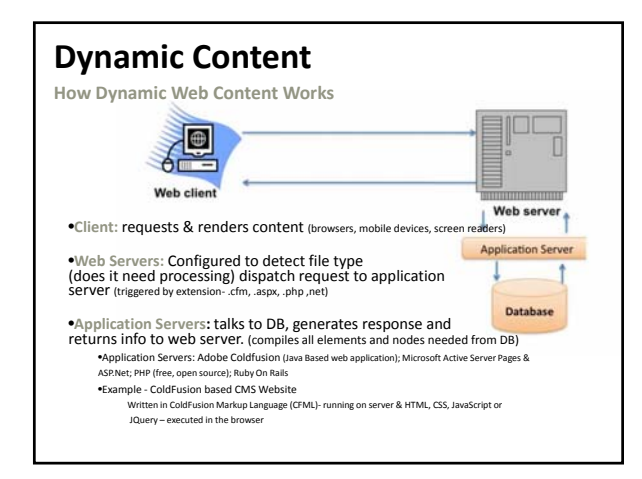

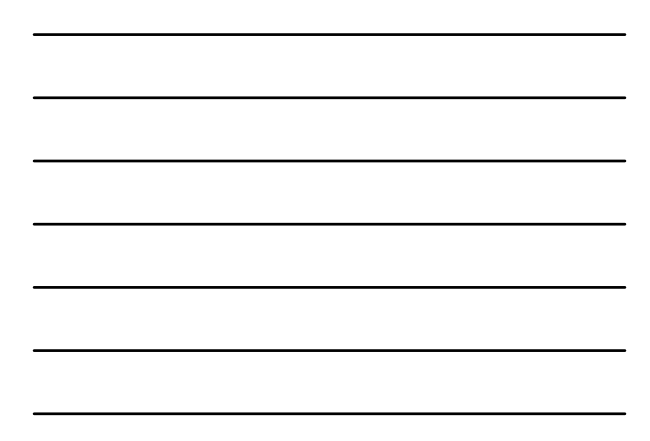

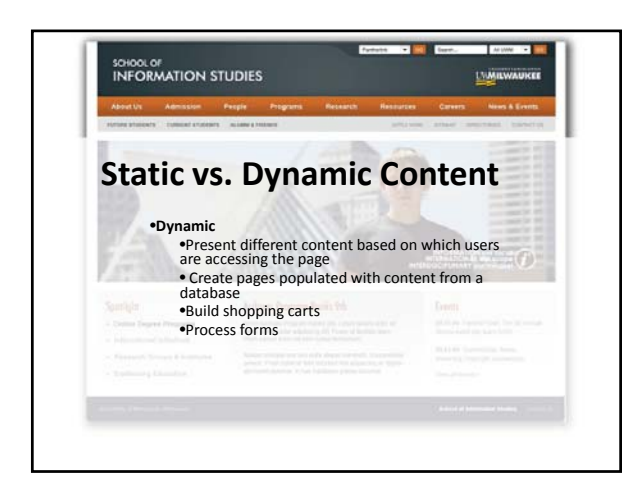

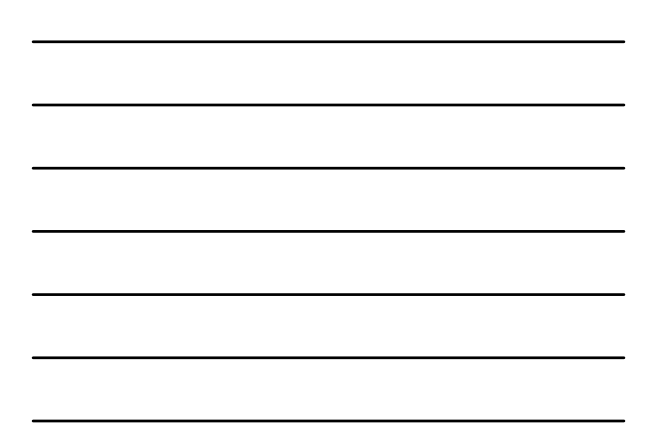

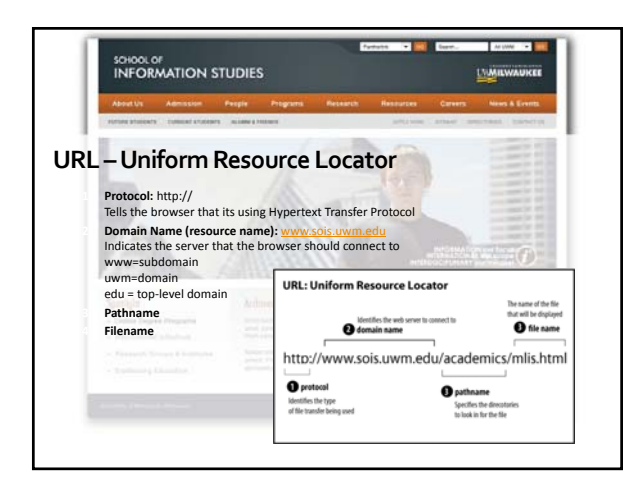

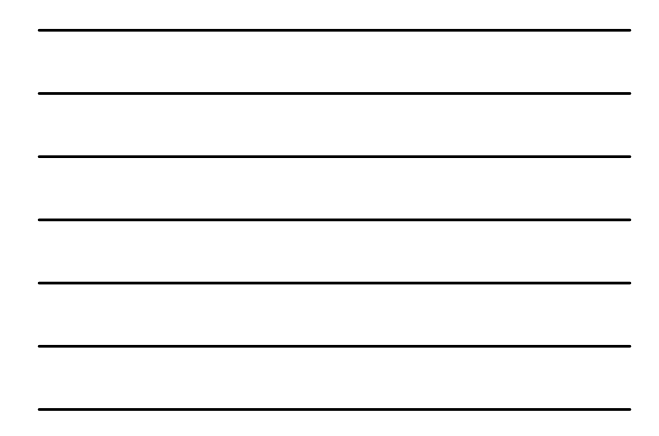

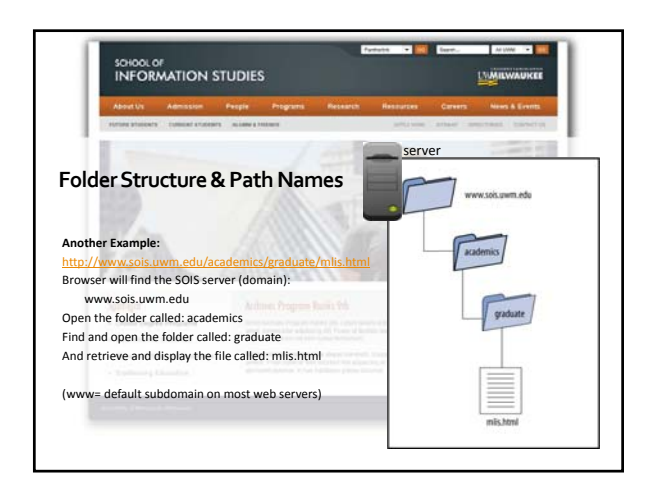

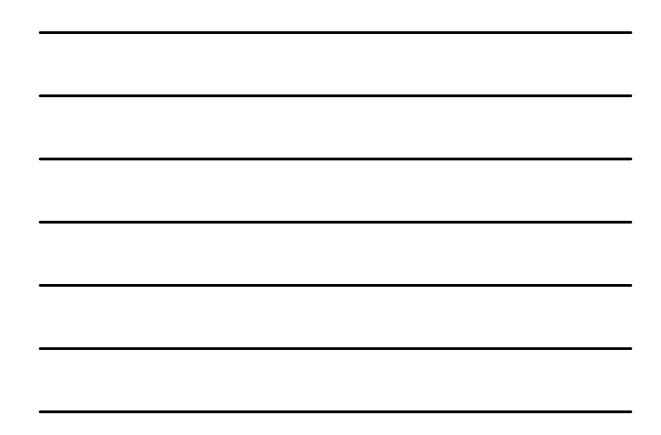

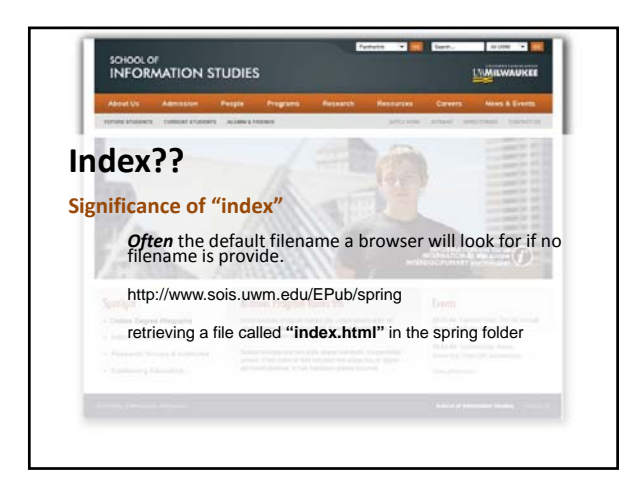

## **Web Tools**

#### **Software associated with web development**

**Web page authoring** (Dreamweaver, Nvu)

**HTML editors** (NotePad, TextEdit, BBEdit, jEdit)

**Graphics software** (Adobe Photoshop (elements); Adobe Fireworks; Adobe Illustrator; Corel Paint Shop Pro, GIMP)

**Multimedia tools** (Adobe Animate; QuickTime and iMovie;Apple Final Cut Pro; Windows Movie Maker; Adobe After Effects; Sony Sound Forge; Audacity)

**Internet tools** (browsers, mobile browsers, ftp programs)

**Content Management Systems**

## **"CMS" – CONTENT MANAGEMENT SYSTEM**

"Server‐side software that is designed to simplify the creation and maintenance of sites.These systems manage online content, generate web pages, and allow users to upload and change content without requiring technical expertise"

http://www.lynda.com/course20/Business‐Online‐Marketing‐SEO‐tutorials/

CMS‐Fundamentals/74535‐2.html?org=uwm.edu

**CMS Fundamentals**

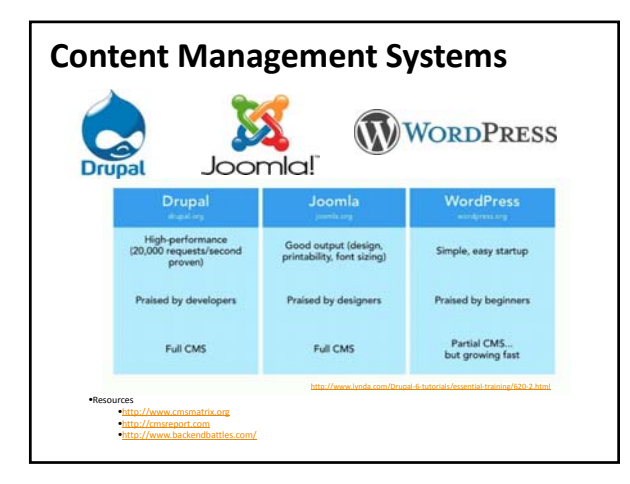

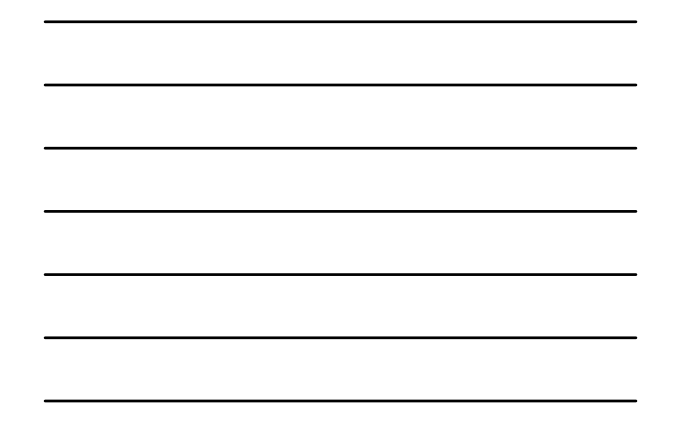

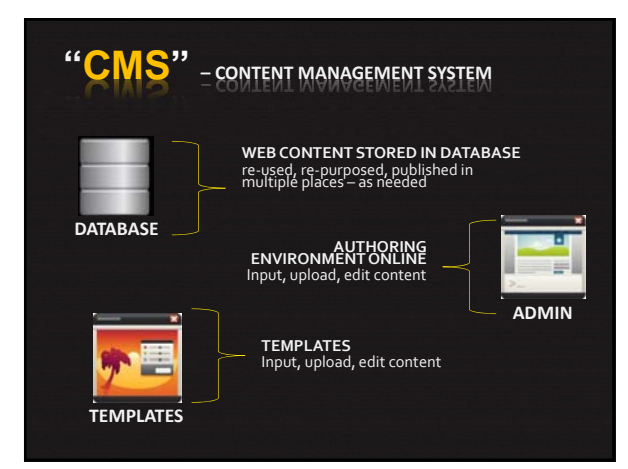

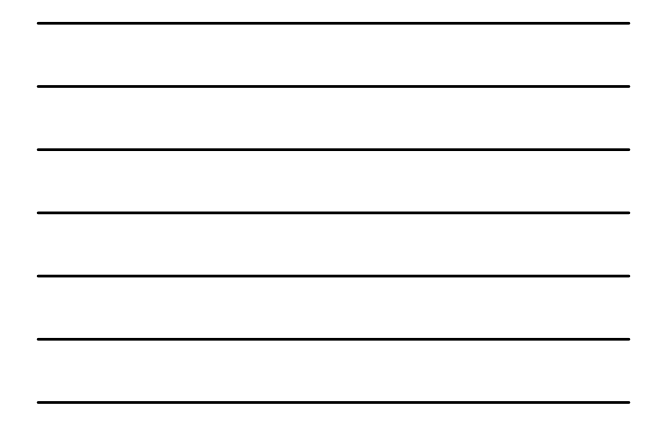

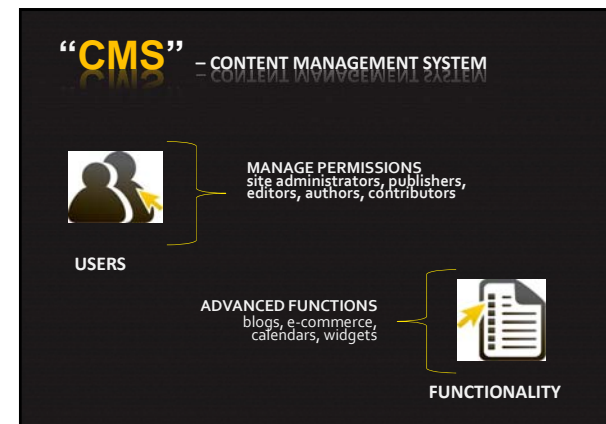

## **CMS Benefits**

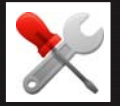

# **Ease of Use\***<br>•Ability to update content without technical knowledge<br>(Web‐based editor)<br>•Site‐wide editing and modifications<br>•Speed up site development<br>•Add advanced functionality

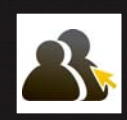

**Multiuser/Levels of Permission**<br>•Control over editing and publishing of content & content<br>updates by content owners (edit, review and/or publish<br>based on role and authority)<br>•Admin, Author, Contributor

## **CMS Benefits**

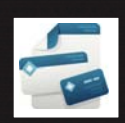

# **Consistency**<br>•Consistency in content presentation<br>
•Complates & style sheets)<br>•Modular page elements<br>•Ability to manage versions of the content (version control)<br>•Scheduling

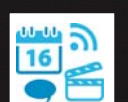

### **Extensible**

•Ability to repurpose content across a large site or multiple sites •Nodes / Page Elements(move & arrange) •Modules •PageView (collected& generated)

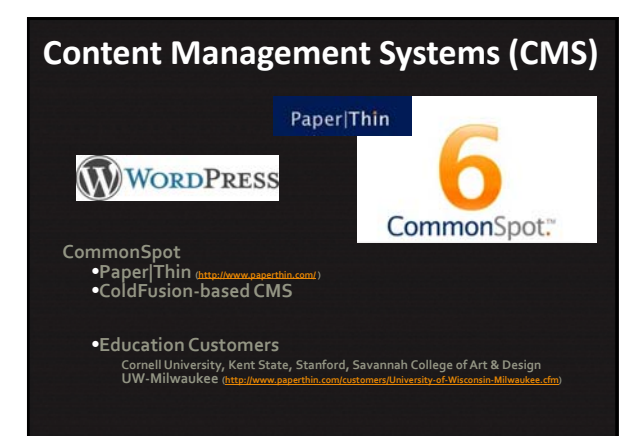